## MarvinSketch 1 – Molekyylien piirtäminen

6.4.2019

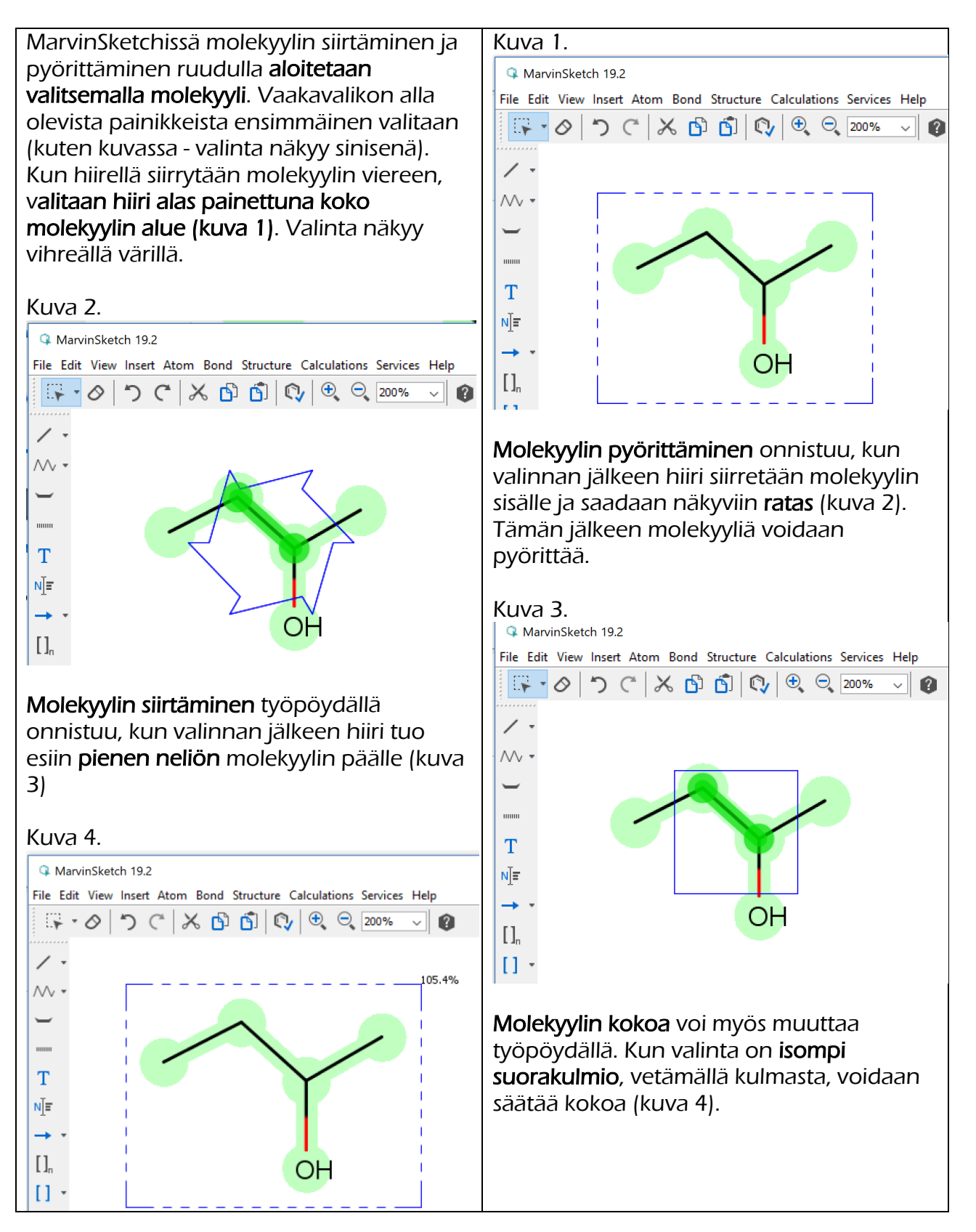